# **Werkblad Teleblikles 'Privacy'**

## **Opdracht 1**

Wat is privacy volgens jou? (noteer in maximaal twee zinnen)

…………………………………………………………………………………………………………………………

………………………………………………………………………………………………………………………..

## **Opdracht 2**

Vind je privacy belangrijk? Waarom wel/niet?

…………………………………………………………………………………………………………………………

………………………………………………………………………………………………………………………..

Google slaat privacygevoelige informatie op. Maar er zijn natuurlijk meerdere zoekmachines. Bart de Koning zegt in het SchoolTVweekjournaal over de zoekmachine ixquick dat die geen profiel van jouw gegevens maakt omdat die geen gegevens opslaat.

## **Opdracht 3**

Zoek jezelf als onderwerp in Google én in ixquick. Denk eraan: gebruik dubbele aanhalingstekens! Kijk naar de eerste drie resultaten op het web (dus tekst) én naar de eerste drie resultaten van 'afbeeldingen' maar sla advertenties over. Omschrijf wat je leest of ziet en zet er ook bij van wie de tekst of foto is, of over wie het gaat.

Bijvoorbeeld "mijn Facebook-pagina" of "foto van iemand anders (Pietje Puk)", "schoolopdracht van een naamgenoot".

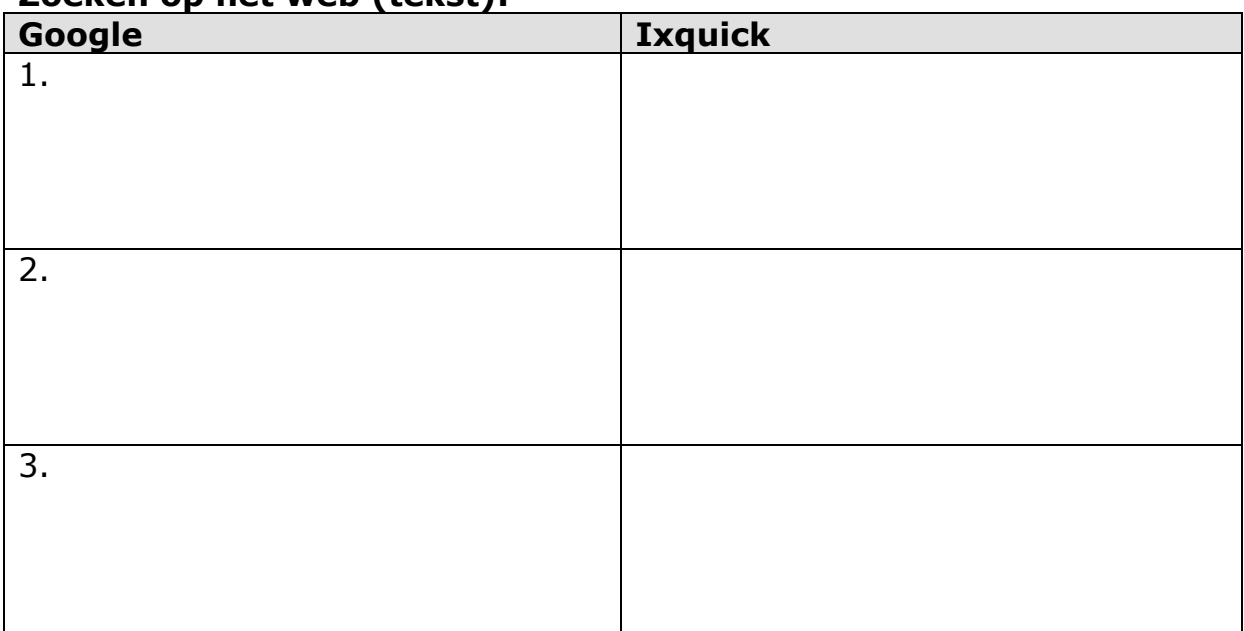

### **Zoeken op het web (tekst):**

#### **Zoeken naar 'afbeeldingen':**

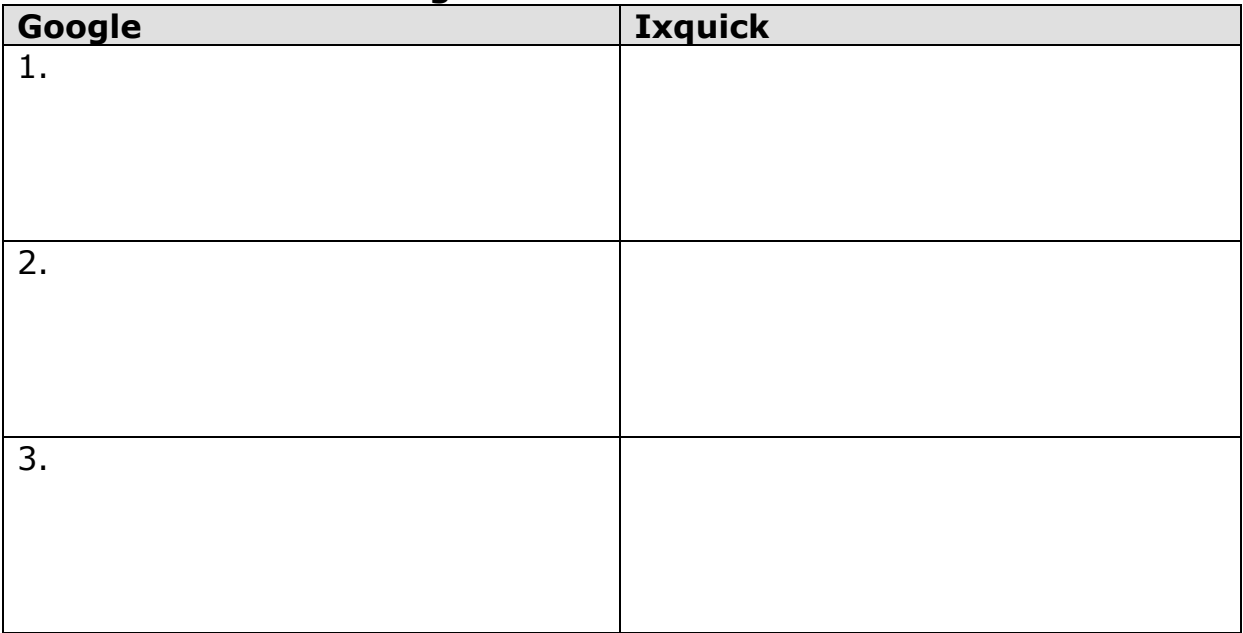

#### **Opdracht 4**

Omcirkel de resultaten waarin *jij* voorkomt. Wat valt je op? Zijn de resultaten van de verschillende zoekmachines hetzelfde of juist heel anders?

…………………………………………………………………………………………………………………………

…………………………………………………………………………………………………………………………

### **Opdracht 5**

Welke zoekmachine geeft informatie over jou die het beste bij jou past?

…………………………………………………………………………………………………………………………

…………………………………………………………………………………………………………………………

### **Opdracht 6**

Vind je dat leuk of juist niet leuk?

…………………………………………………………………………………………………………………………

…………………………………………………………………………………………………………………………

Als je nu nog tijd over hebt, zoek dan ook je naam in de zoekmachines Yahoo en Bing en noteer de resultaten op de achterkant van dit werkblad.